Циклы с предусловием «Пока» и с постусловием «До» в языке программирования Pascal Бочкарева Людмила Андреевна учитель информатики и ИКТ

### • Для чего применяются циклы?

Для какого-либо повторяющегося действия

### • Как записывается арифметический цикл?

For i:=A to B do S

■ Что такое переменная – счетчик цикла?

Это переменная, которая изменяет своё значение от заданного начального значения до конечного значения с некоторым шагом

■Какого типа она должна быть? integer

■С каким шагом она изменяется?

1

■Определите, какое количество раз выполняются операторы цикла?

**FOR X := 10 TO 12 do writeln (5,' ');**

3 раза

■Какое значение примет переменная Y после выполнения цикла:

> **Y:=0; FOR X := 3 TO 5 do Y: = Y+X;**  $Y=12$

**• Какое значение выдаст программа на экране монитора?** 

**FOR X := 5 DOWNTO 1 DO write (x,' ');**

5 4 3 2 1

## Проверка домашнего задания

### 1. Подсчитать произведение чисел от 1 до 100

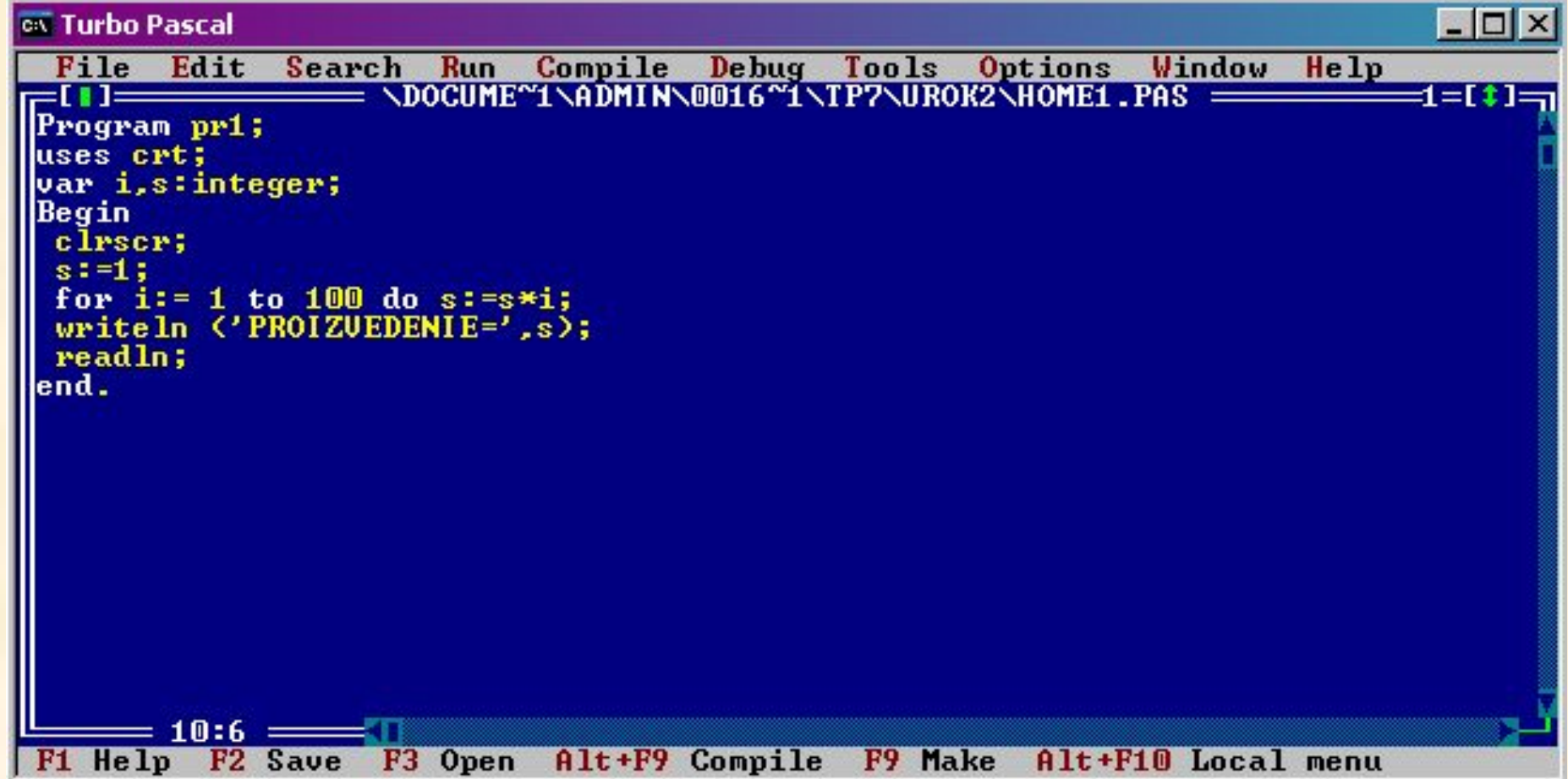

2. Напечатать числа следующим образом:

| 10 | 10.4 |
|----|------|
| 11 | 11.4 |
| 12 | 12.4 |
|    |      |
| 25 | 25.4 |

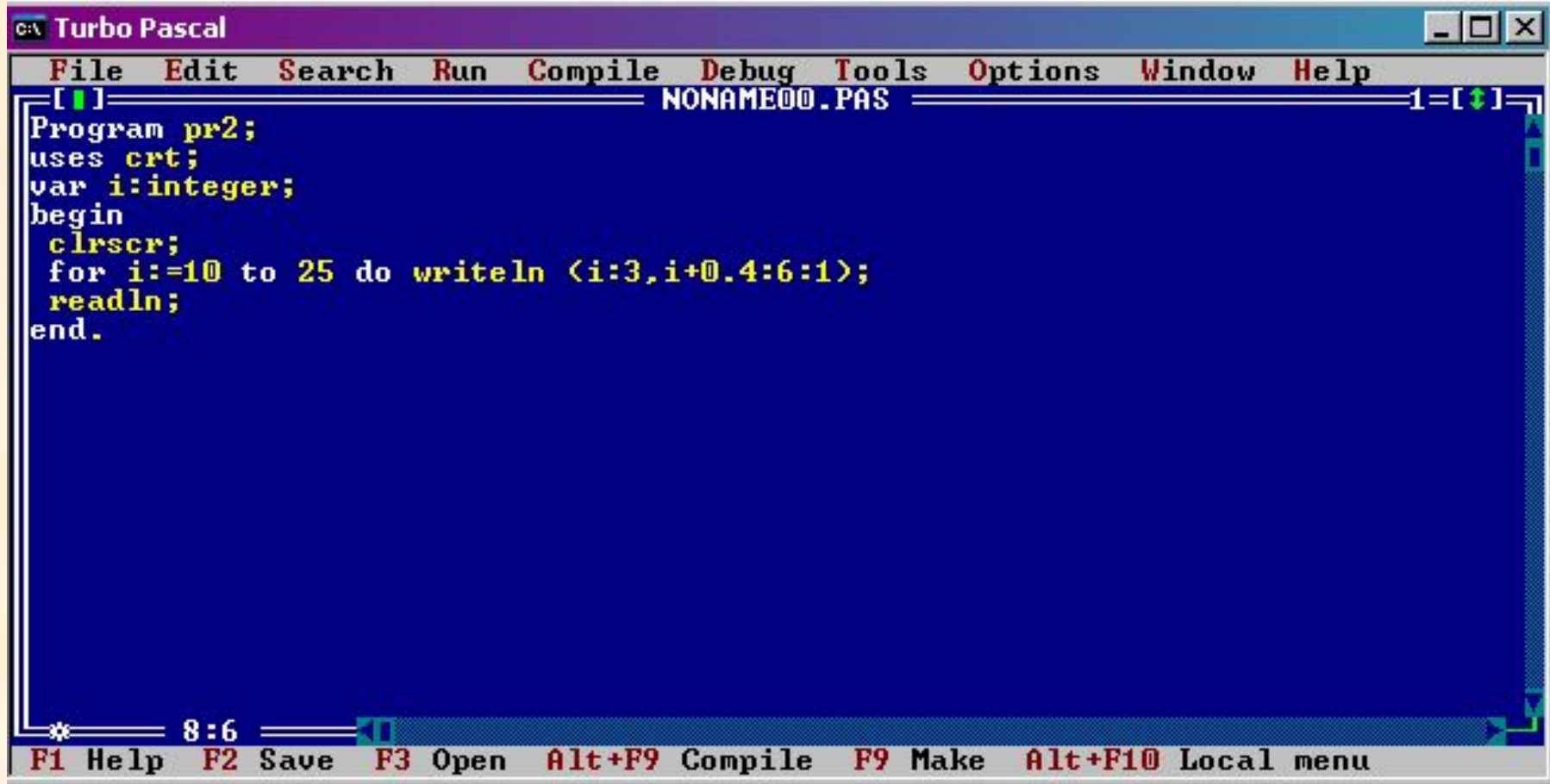

## 05.11.14

# Цикл с предусловием ("пока") и постусловием ("до") в ЯП Pascal

### При составлении программ часто возникают ситуации, когда

- 1. Заранее не известно количество повторений цикла;
- 2. Переменная счетчик цикла должна изменяться с шагом ≠ 1.

В таких случаях используют

# ЦИКЛЫ WHILE И REPEAT

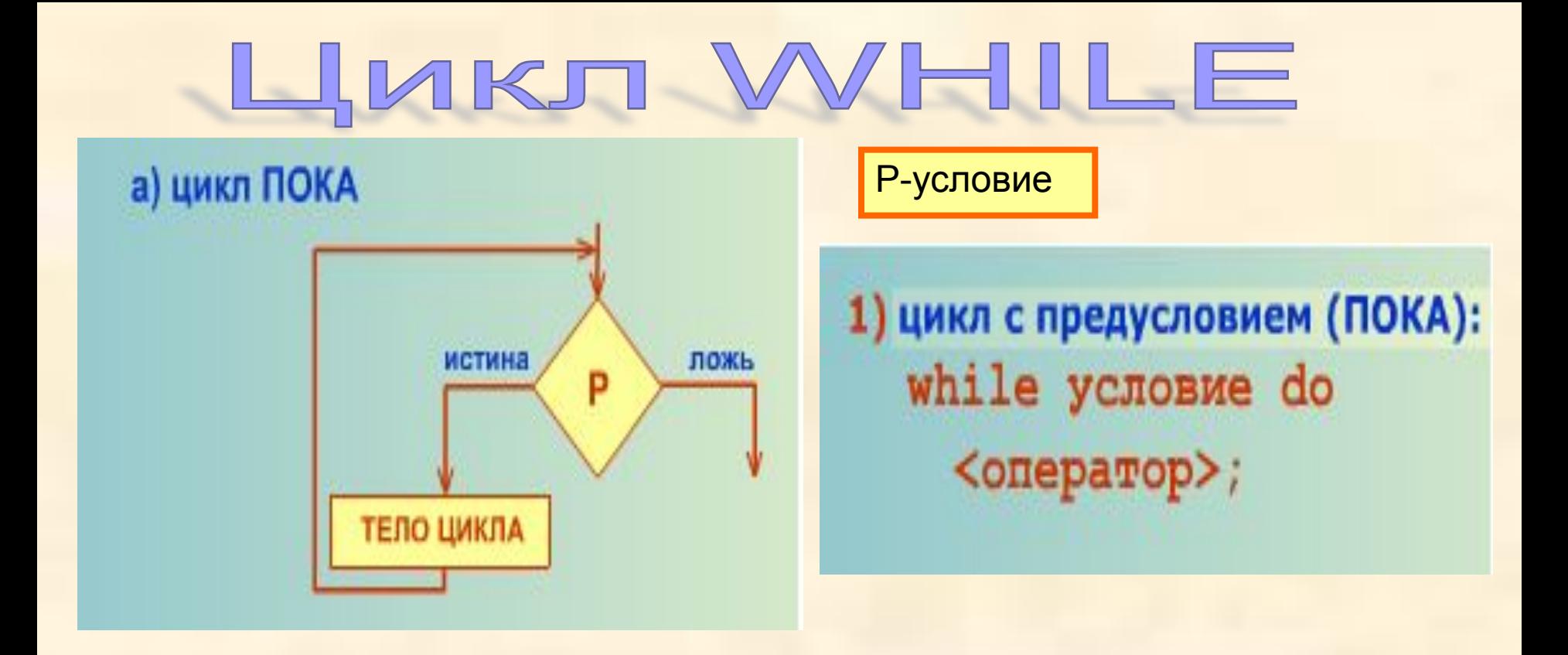

**1. Выполнение оператора цикла с предусловием начинается с проверки условия, записанного после слова while. Если оно истинно, то выполняется <тело цикла>, а затем вновь проверяется условие и т.д. Как только на очередном шаге окажется, что условие ложно, то выполнение <тела цикла> прекратится.**

- **2. Если условие заранее ложно, то тело цикла может быть не выполнено ни разу**
- **3. Если <тело цикла> состоит из нескольких операторов, то они объединяются операторными скобками.**
- **4. Если условие все время будет истинно, то произойдет зацикливание**

Задача 1. Найти все двузначные числа, кратные 7.

При использовании **ЛОГИЧЕСКИХ ЦИКЛОВ** необходимочвсегда заботиться о том, чтобы переменная, k:=14 использующаяся в условии заверщения цикла, каким-то образом обязательно изменялась в теле цикла. Это может быгь команда присваивания (как в данной программе) или команда ввода. Конец

Program pr1; **Uses Crt:** Var k: integer; **Begin** CIrscr;  $k:=14;$ 

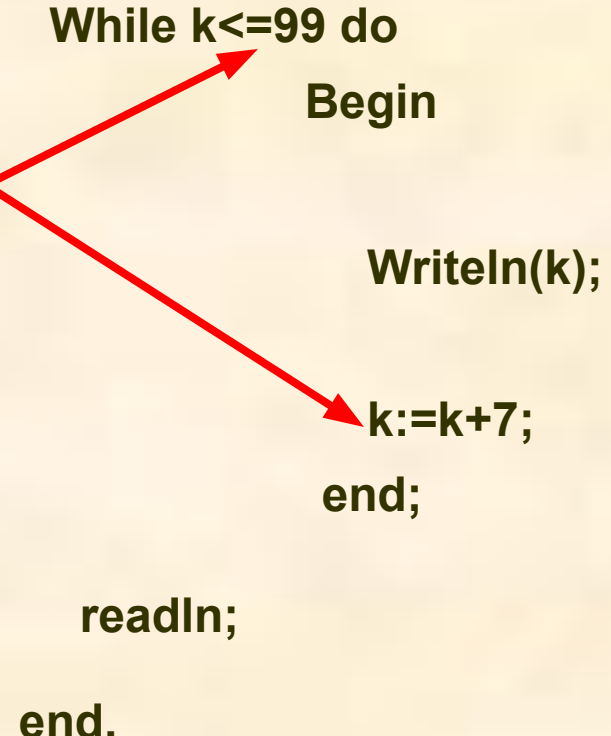

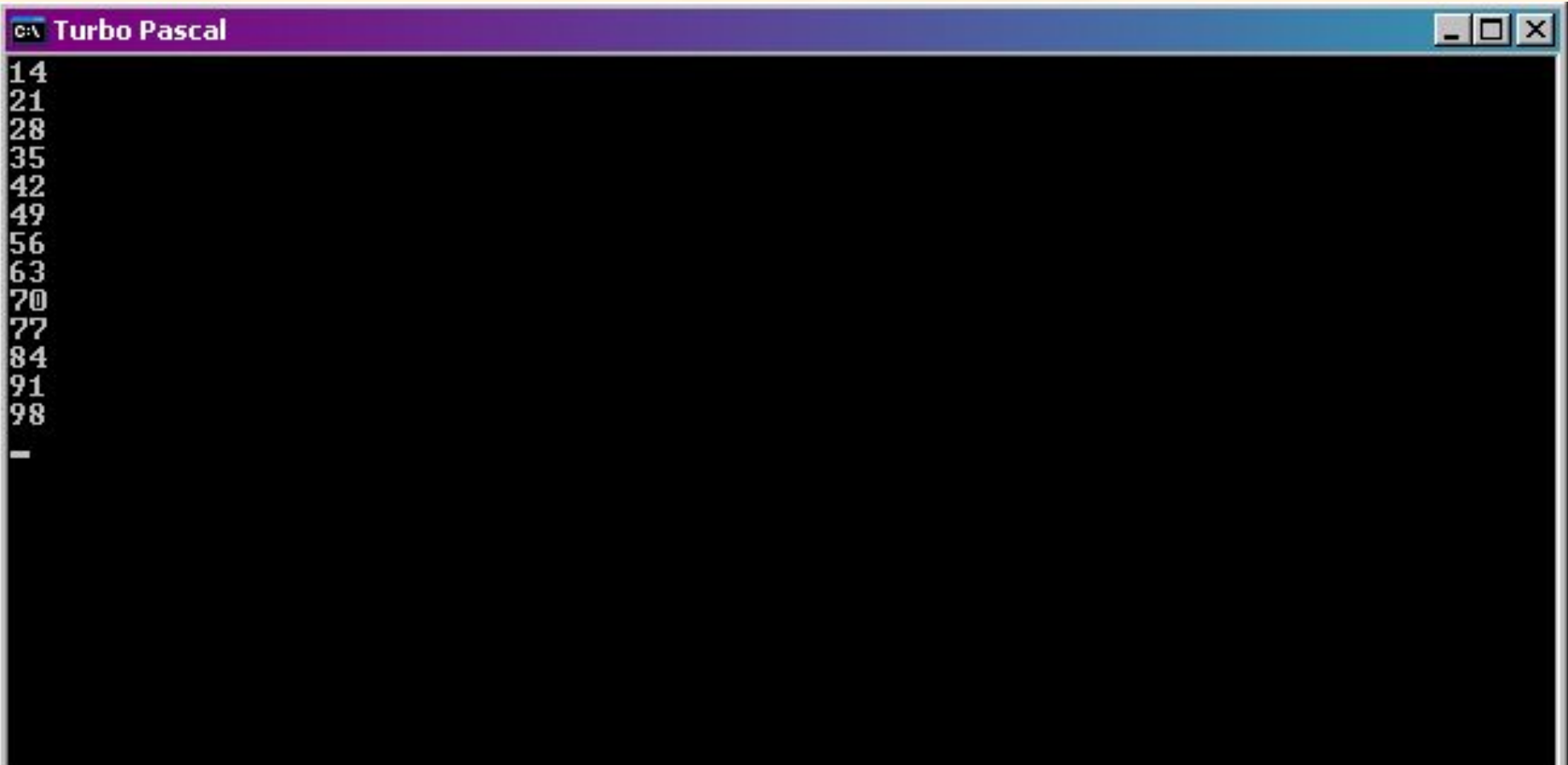

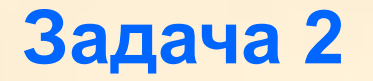

#### Вывести в строку все трёхзначные числа кратные 5.

#### Какое наименьшее трёхзначное число, делящееся на 5?

100

Какое самое наибольшее трёхзначное число?

999

Какие числа делятся на пять?

 $15...210...365...$ 

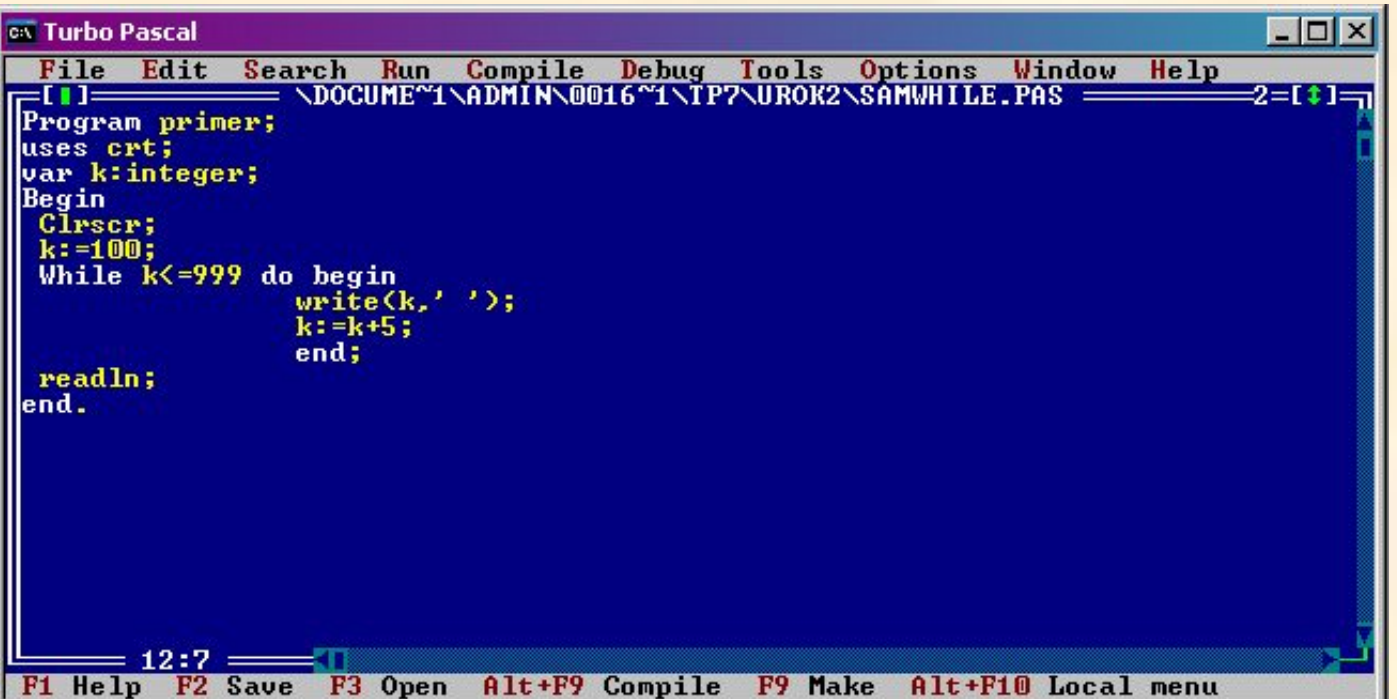

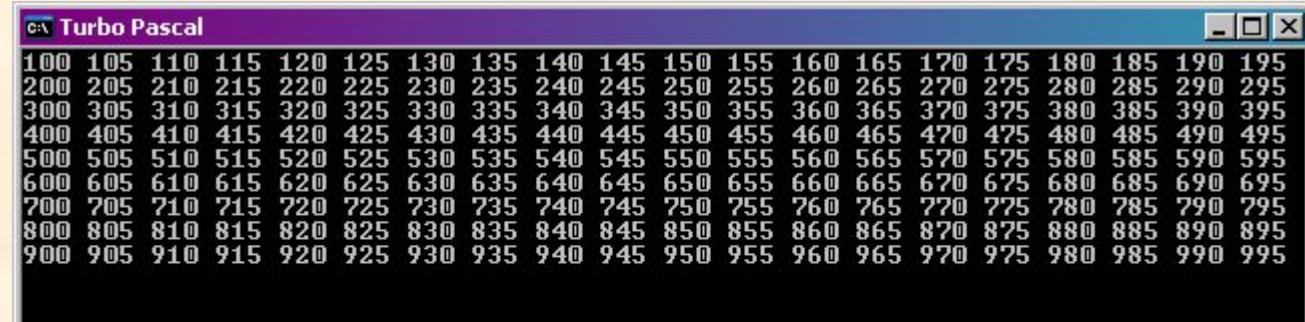

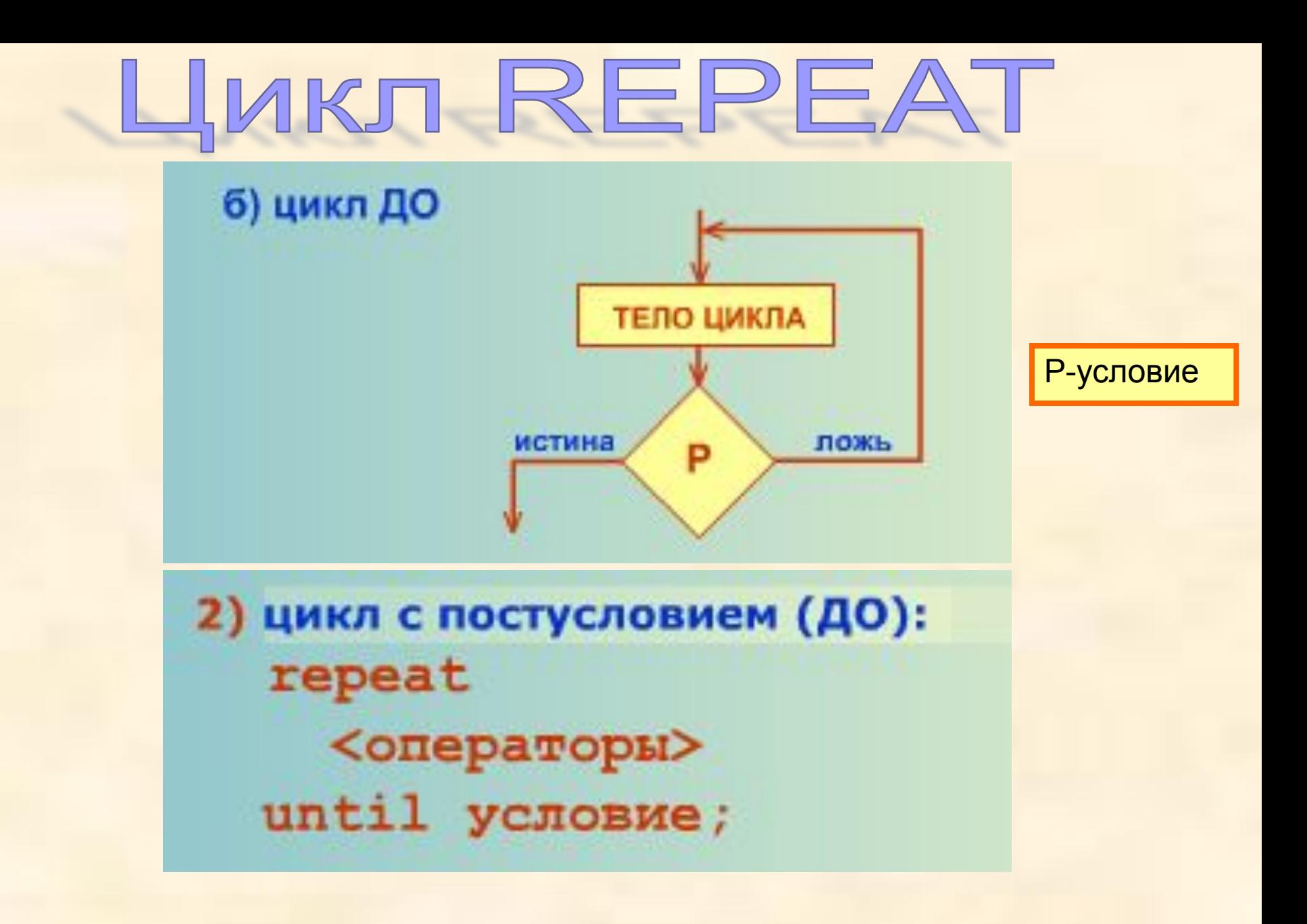

Оператор цикла с постусловием repeat <тело цикла> until <условие>;

- **1. Сначала выполняется тело цикла, затем проверяется условие, если оно ложно, то тело цикла выполняется еще раз до тех пор пока условие не станет истинным**
- **2. Не зависимо от проверки условия, тело цикла выполняется хотя бы один раз**
- **3. Repeat и Until сами являются операторными скобками**
- **4. Если условие все время будет ложно то произойдет зацикливание**

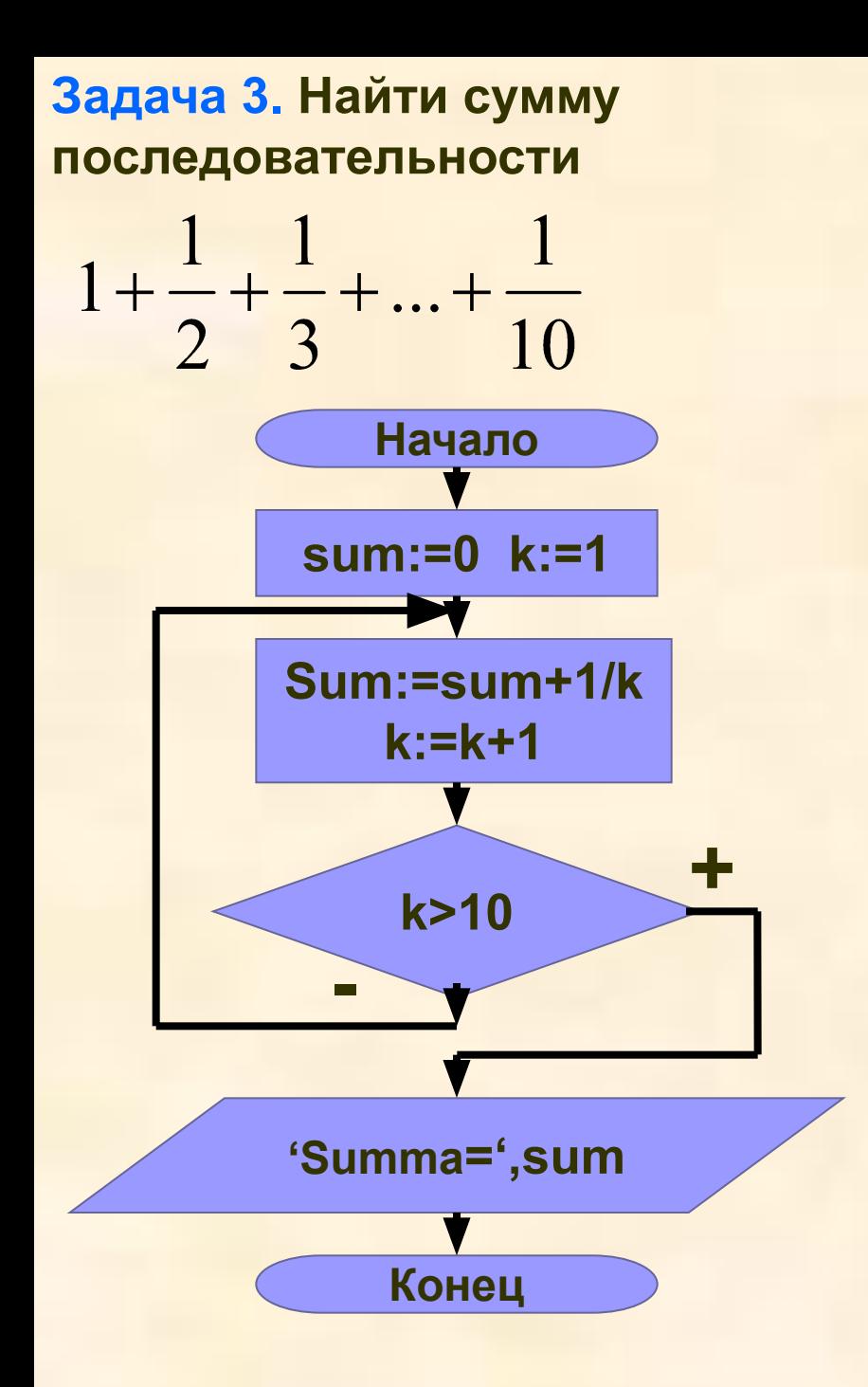

Program pr3; Uses Crt; Var K: integer; sum: real; **Begin** CIrscr; sum:=0;  $k:=1$ ; **Repeat** Sum:=sum+1/k;  $k:=k+1$ ;

Until k>10;

end.

Writeln('Summa=',sum:5:3); readln;

#### Задача 4

Найти сумму квадратов чисел на отрезке [0;1] с шагом 0.1. (Использовать цикл Repeat)

Чему будет равно начальное значение суммы?

 $Cymma = 0$ 

Чему будет равно начальное значение управляющей переменной цикла?  $\mathbf 0$ 

Дан отрезок от 0 до 1 с шагом 0.1, какая получается последовательность?  $0$  0.1 0.2 0.3 0.4 ... 1

Как подсчитать сумму КВАДРАТОВ этих чисел?

 $0*0 + 0.1*0.1 + 0.2*0.2 + ... + 1*1$ 

### Домашнее задание

- Составить программу нахождения чётных чисел в интервале от 10 до 40 (цикл WHILE)
- **Составить программу нахождения суммы** последовательности (цикл REPEAT)

$$
\frac{1}{3} + \frac{1}{6} + \dots + \frac{1}{15}
$$

# Тоги урока.

- **Сегодня мы познакомились с** логическими циклами While и Repeat.
- Рассмотрели примеры использования этих циклов.
- Узнали об их отличиях и особенностях применения.

# равнение циклов While и Repeat

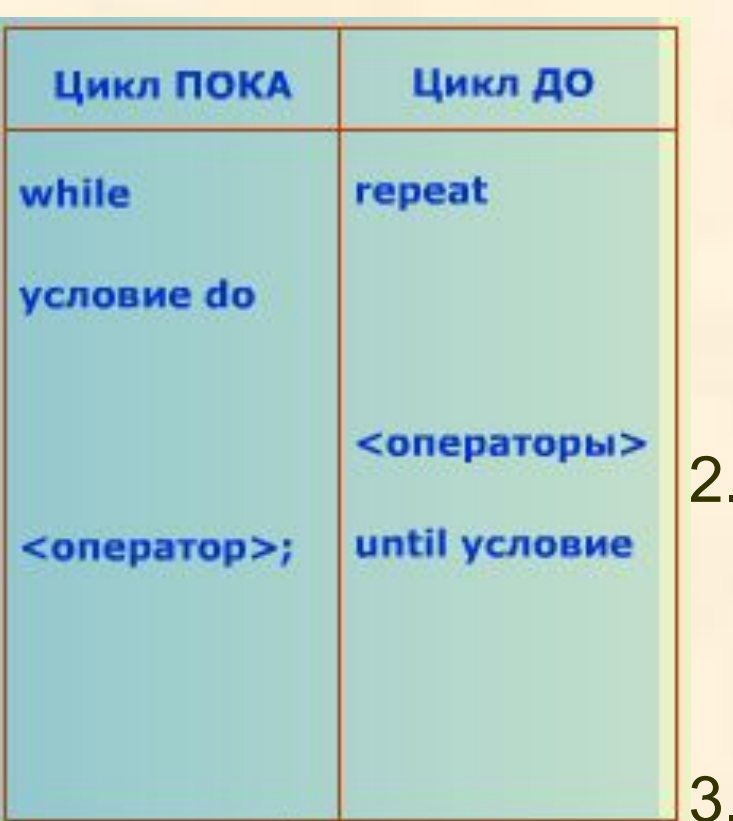

- 1. В цикле **While** проверка условия выполнения цикла находится в начале цикла, а в **Repea**t – в конце. Цикл **Repeat** всегда выполняется хотя бы один раз, а цикл **While** может не выполнятся ни разу.
	- 2. В цикле **While** выход из цикла осуществляется, если условие ложно, а в **Repeat** – если условие истинно.
	- 3. Между словами **Repeat** и **Until** можно размещать несколько операторов без **Begin** и **End**, а цикл **While…do** может содержать только один оператор тела цикла;